1

**IKM Weimar** Eine Datenbahn für das Bauen

## **Verteilte Bearbeitung von Zeichnungen im Bauwesen**

Daniela Ilieva, Peter Jan Pahl

### **1 Eine Datenbahn für das Bauen**

Die Planung und Ausführung von Bauvorhaben erfordert den Austausch und die Koordination großer Zeichnungsmengen, die häufig geändert werden. Der traditionelle Zeichnungsaustausch auf Papier kann in Teilbereichen durch digitalen Zeichnungsaustausch in Computernetzen ersetzt werden. Hierbei treten infolge des großen Umfangs der Dokumente für ein Bauvorhaben und ihrer häufigen Änderungen Schwierigkeiten auf, die systematisch behoben werden müssen. Hierzu liefert das von der Technologiestiftung Innovationszentrum Berlin geförderte Innovationsprojekt "Eine Datenbahn für das Bauen" einen Beitrag.

Das Innovationsprojekt wird unter Beteiligung der HOCHTIEF Software GmbH, der Technischen Universität Berlin und der Staatlichen Bauuniversität Moskau (MSCEU) im Zeitraum vom Mai 1996 bis März 1997 durchgeführt. Schwerpunktmäßig werden die im folgenden beschriebenen Module **Diff** und **Merge** an der TU Berlin und das Modul **Judge** von der HOCHTIEF Software GmbH entwickelt. Das Modul **View**, sowie die Implementierung eines abstrakten Datentyps (**ADT**) und die Anbindung eines bestehenden CAD-Systems an die Datenbahn werden an der MSCEU durchgeführt. Die Nutzung der Datenbahn wird von der HOCHTIEF Software GmbH auf einem Workshop vorgestellt und in einem Pilotprojekt erprobt.

## **2 Zielsetzung und Generalkonzept**

Die "Datenbahn für das Bauen" dient dem Austausch von Zeichnungen zwischen Personen, die auf mehrere Orte verteilt und durch ein Datennetz verbunden sind. Dieses Datennetz unterstützt den allgemeinen Informationsaustausch, besitzt jedoch keine spezielle Funktionalität für die Anforderungen des Bauwesens. Die "Datenbahn für das Bauen" stellt zusätzliche Funktionalität für die verteilte Bearbeitung mehrerer Kopien eines Satzes von Zeichnungen für ein Projekt bereit. Der besondere Charakter der Informationsbasis (häufige, kleine Änderungen) wurde bei der Gestaltung des Kommunikationskonzeptes der Datenbahn berücksichtigt.

In Anlehnung an die übliche Arbeitsweise soll jede Zeichnung aus einem Original und mehreren Kopien bestehen, die an verschiedenen Stellen im Netz gespeichert sind und dort entweder nur benutzt werden (z.B. Baustelle) oder auch bearbeitet werden (z.B. Ingenieurbüro). Die Zeichnungen entstehen in einem fortlaufenden Planungsprozeß. Es bestehen also Beziehungen zwischen dem Original und den Kopien einer Zeichnung und Beziehungen zwischen verschiedenen Zeichnungen in einem Projekt. Die Datenbahn soll die Werkzeuge bereitstellen, die die Sicherung der Konsistenz der Beziehungen zwischen den verschiedenen Versionen eines Originals und mehrerer Kopien einer Zeichnung ermöglichen.

## **2.1 Konfiguration der Datenbahn**

Die Datenbahn besteht aus Stationen und Verbindungen. Das Original einer Zeichnung wird auf genau einer Station der Datenbahn erstellt und bleibt dieser zugeordnet. Kopien dieser Zeichnung sind im Verlauf der Bearbeitung des Bauprojektes an verschiedenen Stationen in verschiedenen Versionen vorhanden. Zum Abgleich verschiedener Versionen wurde ein sternartiges Konzept entwickelt. Der Abgleich des Zeichnungsinhaltes findet nur zwischen der Originalstation und einer Kopiestation statt. Danach informiert die Originalstation alle anderen Kopiestationen von der Änderung des Originals. Die Kopiestationen entscheiden selbst, zu welchem Zeitpunkt sie die aufgelaufenen Änderungen des Originals in ihren Zeichnungsbestand übernehmen. Ein Abgleich von Zeichnungsinhalten zwischen den Kopiestationen findet also **nicht** statt. Zur Minimierung des Verkehrs werden Differenzen zwischen den verschiedenen Versionen eines Originals gebildet, übertragen und in die lokalen Versionen des Originals eingefügt.

### **2.2 Versionen des Originals**

Das Original einer Zeichnung wird laut Bild 1 ab Zeit  $t_{-1}$  in der Grundversion  $V_{m(-1)}$ bearbeitet. Zur dieser Zeit gibt es keine Kopien der Zeichnung an anderen

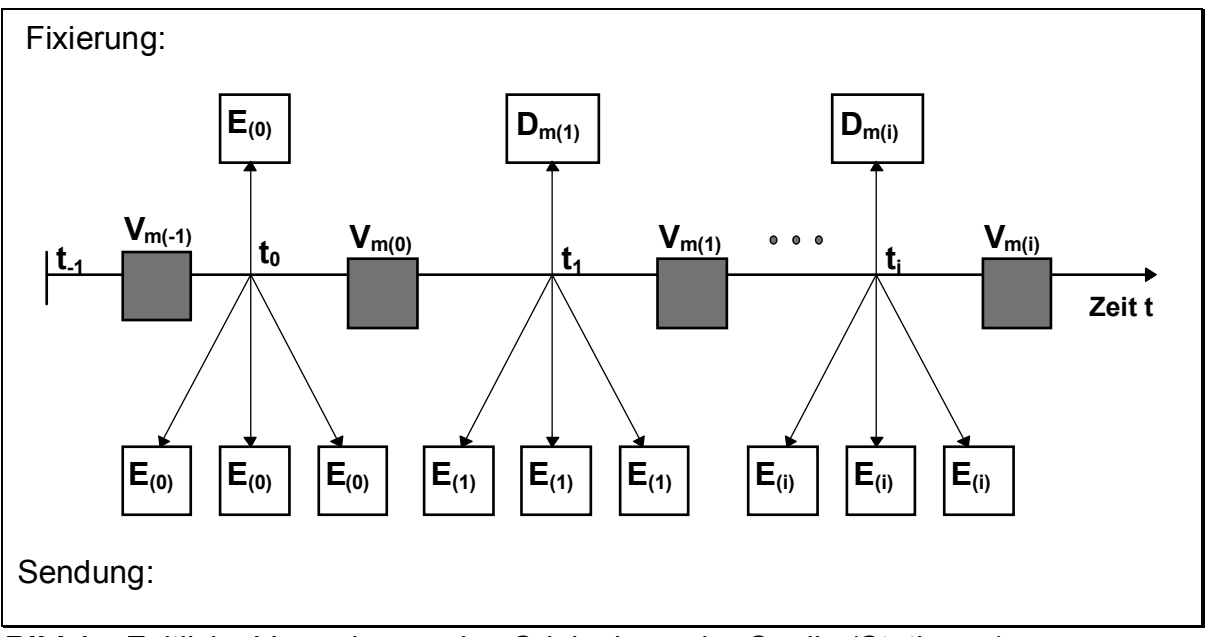

**Bild 1** Zeitliche Veränderung des Originals an der Quelle (Station **m**)

Stationen.

Zu einem Zeitpunkt t<sub>0</sub>, zu dem die erste Kopie der Zeichnung an eine andere Station gesendet wird, werden an Quellstation **m** zwei Operationen automatisch ausgeführt.

Der aktuelle Stand der Zeichnung  $V_{m(-1)}$  wird fixiert, indem eine Kopie angefertigt und mit  $E_{(0)}$  (E = Originalversion) bezeichnet wird. Die Version  $V_{m(-1)}$  des Originals wird in  $V_{m(0)}$  umbenannt (siehe Bild 2).

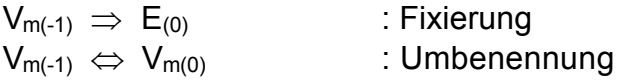

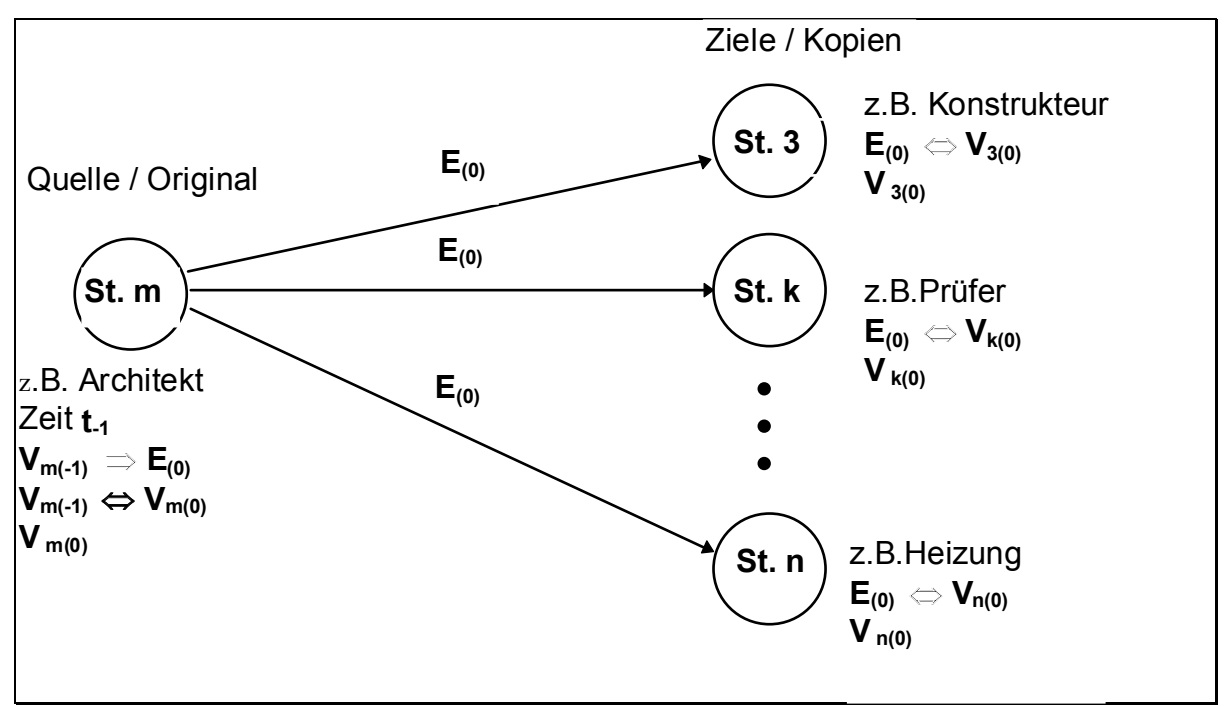

**Bild 2** Modell des Lebenszyklus einer Zeichnung: Erstellen und Verteilen einer Zeichnung.

Die Version  $E_{(0)}$  bleibt nach dem Zeitpunkt t<sub>0</sub> unverändert erhalten. Änderungen des Originals werden auf der Version  $V_{m(0)}$  ausgeführt. Wird zu einem Zeitpunkt t<sub>1</sub> eine Kopie des Originals versendet, die von E<sub>(0)</sub> verschieden ist, so werden die beiden Operationen erneut ausgeführt.

Der aktuelle Stand der Zeichnung  $V_{m(0)}$  wird fixiert, indem eine Kopie angefertigt und mit  $E_{(1)}$  bezeichnet wird. Die Version V<sub>m(0)</sub> des Originals wird in V<sub>m(1)</sub> umbenannt.

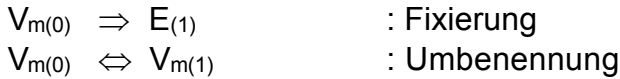

Dieser Prozeß wird zu jedem Zeitpunkt t<sub>i</sub> wiederholt, zu dem eine von E<sub>(i-1)</sub> verschiedene Version des Originals von Station **m** verschickt wird:

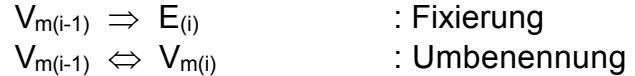

In der Implementierung ist es zweckmäßig, anstelle der Versionen  $E_{(0)}$ ,  $E_{(1)}$ ,... $E_{(i)}$  des Originals die Grundversion E<sub>(0)</sub> und die Differenzen D<sub>m(1)</sub>, D<sub>m(2)</sub>,... D<sub>m(i)</sub> der aufeinanderfolgenden Versionen des Originals zu speichern. Zum Zeitpunkt  $t_n$ enthält Station **m** also die Komponenten E<sub>(0)</sub>, D<sub>m(1)</sub>,.... D<sub>m(n)</sub> und V<sub>m(n)</sub>.

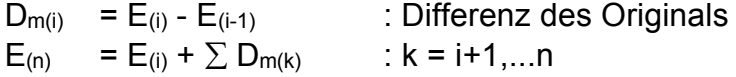

## **2.3 Versionen einer Kopie**

Kopien der Zeichnung können von Station **m** an mehrere Stationen der Datenbahn gesendet werden (siehe Bild 2). Es soll z.B. die Fixierung  $E_{(i)}$  des Originals an die Station **k** der Bahn gesendet werden. An Station **k** wird dann eine Kopie V<sub>k(i)</sub> dieses Originals angelegt. Der Index **k** bezeichnet die Station, der Index **i** die Bezugsversion E<sub>(i)</sub> des Originals. Nachfolgende Änderungen der Zeichnung in Station **k** werden immer auf der Kopie V<sub>k(i)</sub> ausgeführt. Die Fixierung E<sub>(i)</sub> bleibt in der

Dipl. Ing. Daniela Ilieva, Prof. Dr. Peter Jan Pahl, Institut für Bauingenieurwesen, Technische Universität Berlin Station unverändert gespeichert.

 $E_{(i)} \Rightarrow V_{k(i)}$  : Kopie

Bei der Quellstation **m** der Zeichnung kann Station **k** den Antrag stellen, die Differenz V<sub>k(i)</sub> - E<sub>(i)</sub> in das aktuelle Original V<sub>m(i)</sub> in der Station **m** zu übernehmen (Bild 3). Parallel zur Arbeit in der Station **k** kann auch das Original in Station **m** verändert worden sein. In diesem Fall sind besondere Maßnahmen erforderlich. Das Einfügen des Antrages in die aktuelle Version des Originals der Zeichnung wird der fachlichen Beurteilung des Erstellers überlassen.

> $L_{k(i)} = V_{k(i)} - E_{(i)}$  : lokale Differenz zum Original  $E_{(i)}$  an Station **k**

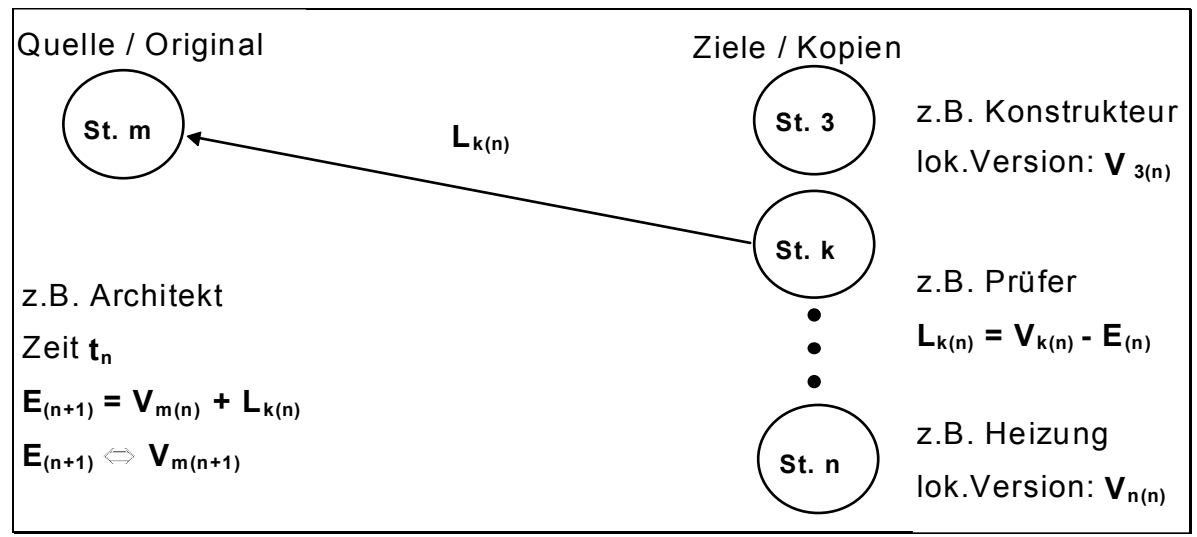

**Bild 3** Modell des Lebenszyklus einer Zeichnung: Abgleichen einer Zeichnung ausgelöst vom Ziel.

Nach dem selektiven Einbau des Antrages entsteht eine neue Version des Originals, die an allen Zielen bekanntgegeben wird. Dabei wird nur die Differenzmenge der beiden Versionen der Zeichnung gebildet und versendet (Bild 4).

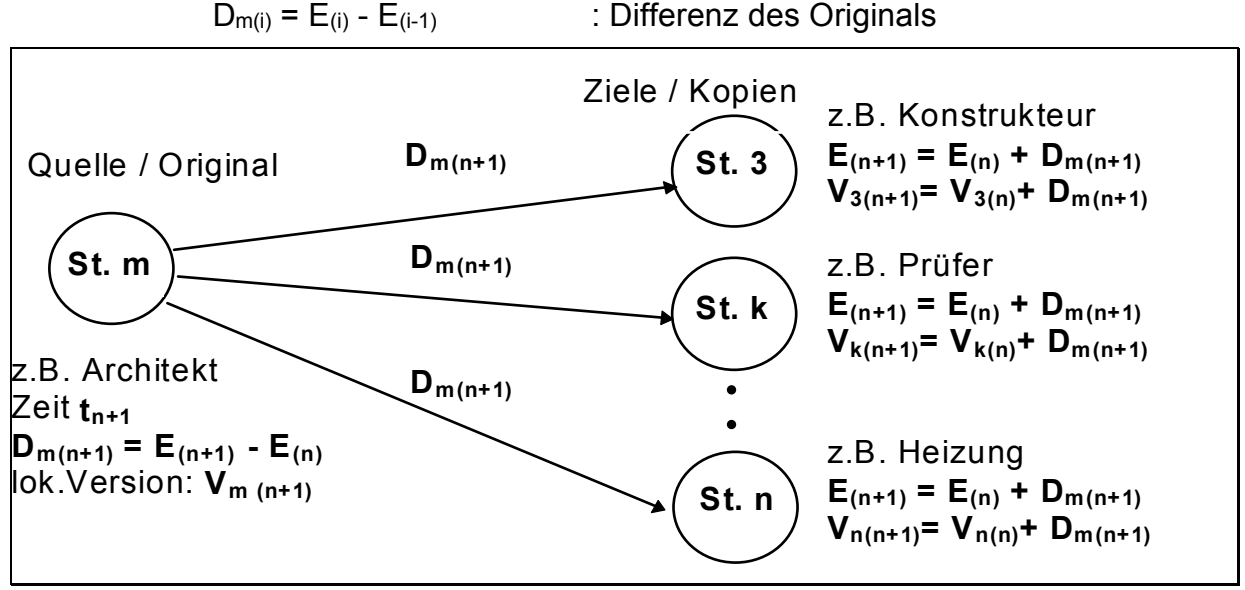

#### **Bild 4** Modell des Lebenszyklus einer Zeichnung: Abgleichen einer Zeichnung, ausgelöst vom Ziel. Bekanntgeben der neuen Version an alle Ziele.

## **2.4 Operationen auf der Datenbahn**

- Versenden des Originals einer Zeichnung E(0) von der Quelle **m**.
	- Entstehung der Vorversion des Originals  $V_{m(-1)}$  zum Zeitpunkt t<sub>-1</sub>.
	- Versenden des Originals  $E_{(0)}$  zum Zeitpunkt to.
- Angleichen der Versionen einer Zeichnung ausgelöst von der Quelle **m**.
	- Versenden der neuen Version des Originals E(n) an der Station **k**.
	- Einbauen einer Differenz in die lokale Version Vk(i) an Station **k**.
	- Inkonsistenz der Versionen einer Zeichnung bei der Projektpartnern.
- Angleichen der Versionen einer Zeichnung ausgelöst von dem Ziel **k**.
	- Versenden der lokalen Differenz Lk(n) an der Quelle **m**.
	- Einbauen der lokalen Differenz Lk(n) an der Quelle **m**.
	- Bekanntgeben der neuen Fixierung  $E_{(n+1)}$  an allen Zielen.

# **3 Realisierung**

Für den Austausch der Zeichnungsdaten im Innovationsprojekt ist das Applikationsprotokoll AP201 "Explicit draughting" der ISO 10303 STEP verwendet worden. Dieses Protokoll definiert das Modell einer Zeichnung.

Die beschriebene Logik der Versionsverwaltung auf der Datenbahn wurde durch die Implementierung des Verfahrens der Differenzenbildung realisiert. Die Module **Diff** und **Merge** sind protokollunabhängig entwickelt. Das Modul **Diff** stellt Unterschiede in Datenmodellen, die mit EXPRESS modelliert sind, fest. Diese Differenzen werden permanent gespeichert und im Netz übertragen. Das Modul **Merge** fügt die empfangene Differenz mit einer vorhandenen Zeichnung zusammen. Die neue Version der Zeichnung kann automatisch oder interaktiv entstehen. Automatisches Zusammenführen findet nur dann statt, wenn es sich um die Bildung der aktuellen Version des Originals in den Zielstationen handelt.

Der Verfasser des Originals wird in der Regel die in einer Kopie enthaltenen Änderung als Vorschlag auffassen und selbst entscheiden, welche Änderungen er in das Original übernimmt und welche Änderungen er ablehnt. Das Modul **Merge** stellt für die interaktive Zusammenführung zweier Versionen eine Vorschlagsversion bereit. Diese Vorschlagsversion enthält alle neuen, geänderten und gelöschten Elemente.

Zur Bearbeitung wird die Version der Zeichnung ganz oder teilweise in Fenstern auf Bildschirmen dargestellt oder als Hardcopy gedruckt. In diesen Darstellungen werden geänderte Teile der Zeichnung wahlweise mit einer anderen Farbe markiert. Die Markierung kann auf bestimmten Ebenen (Folien) der Zeichnung und auf bestimmten Elementgruppen der Zeichnung beschränkt werden. Für diese Funktionen ist ein Modul **View** entwickelt worden.

Die Vorschlagsversion, dargestellt mit dem Modul **View,** ist die Entscheidungsgrundlage bei der interaktiven Bearbeitung. Der Verfasser wird hierbei von dem Modul **Judge** der Datenbahn unterstützt. Mit dem Modul **Judge** wird die endgültige neue Version der Zeichnung erstellt. Die Differenzmenge wird anschließend mit dem Modul **Diff** erneut gebildet und an alle Ziele gesendet.

In Bild 5 wird die Bearbeitung einer Zeichnung am Beispiel des Kommunikationsvorganges für das Einreichen eines Antrages mit den Änderungsvorschlägen eines Ziels dargestellt. Für die Kommunikation zwischen den Modulen **View** und **Judge** wurde ein abstrakter Datentyp (ADT) als eine Teilmenge des Modells der Zeichnung implementiert. Der ADT begrenzt die Anzahl Objekttypen, die an der Nutzeroberfläche relevant sind.

In Bild 6 wird gezeigt wie eine neu gebildete Differenz allen Zielen zugesandt wird. Dort wird sie in die aktuellen lokalen Versionen eingefügt. Der Zeitpunkt des Einbaus ist frei wählbar.

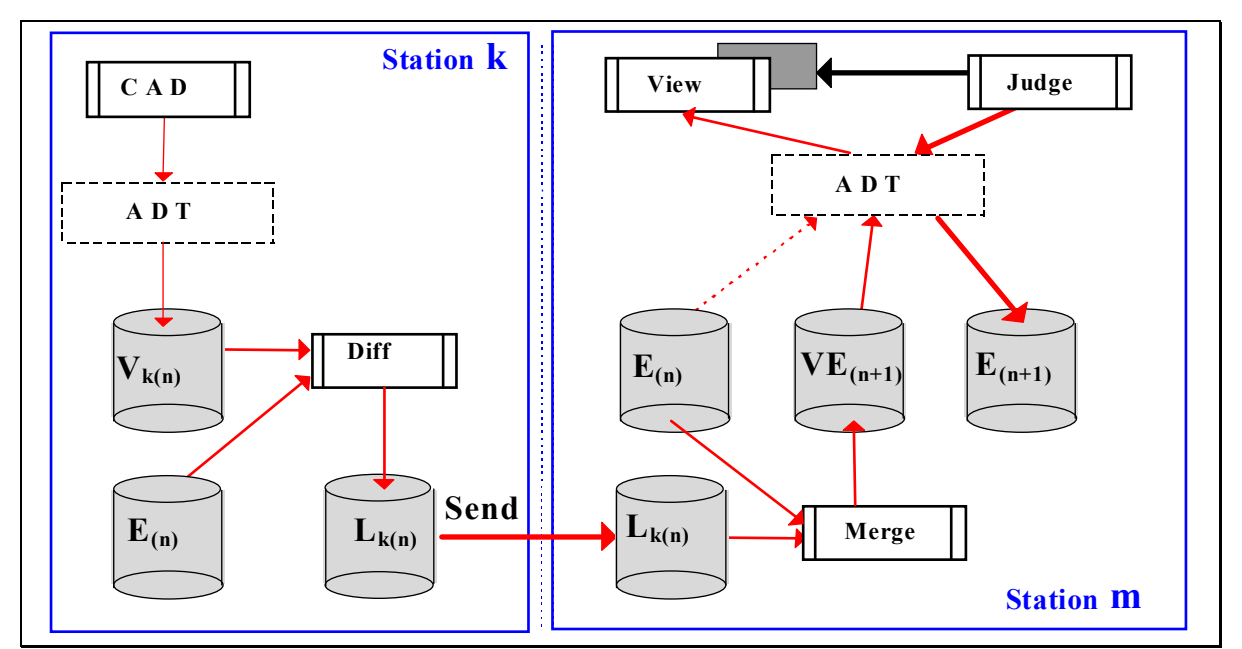

**Bild 5** Zusammenspiel der Softwarekomponenten: Einreichen eines Änderungsantrages bei der Quelle der Zeichnung.

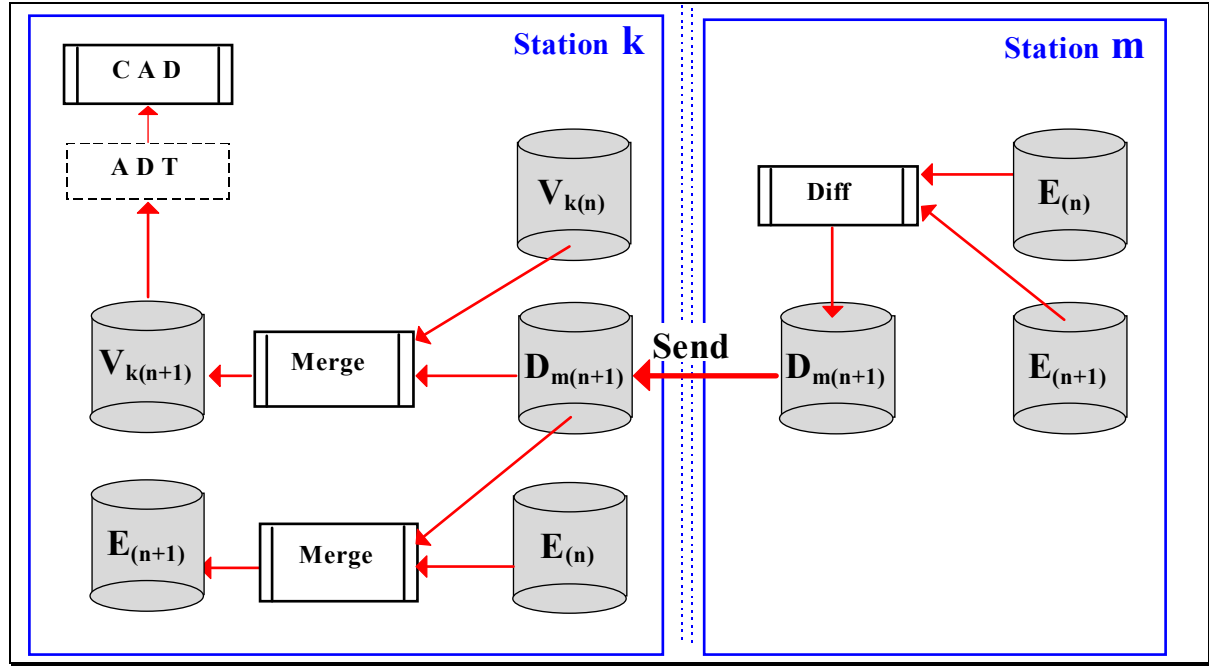

**Bild 6** Zusammenspiel der Softwarekomponenten: Bekanntgeben einer Änderung an allen Zielen.

## **4 Ausblick**

Die nächste Stufe der Entwicklung der Bahn ist das Modellieren einer Versionsverwaltungskomponente. Eine Browser-orientierte Oberfläche bringt eine Vereinfachung beim Portieren und leichtere Erlernbarkeit mit sich. Das Protokoll **AP** 202 "Associative draughting" soll auf der Datenbahn als Austauschformat getestet werden. Die Komponenten **Judge** und **View** werden für dieses Protokoll erweitert und mit einer plattformunabhängigen Oberfläche versehen.

Die Zeichnungen in einem Projekt stehen in komplexen Beziehungen zueinander. Eine Zeichnung (z.B. Architekturplan) kann als Grundlage für das Erstellen anderer Zeichnungen verwendet werden. Die Änderungen in einer Version haben in diesem Fall Auswirkungen auf andere Zeichnungen, deren systematische Verfolgung unerläßlich ist. Die Vielseitigkeit der Planungsprozess zu modellieren ist eine interessante und herausfordernde Aufgabe.

## **5 Zusammenfassung**

Verteilte Bearbeitung ist eine neue Art der Kooperation: Sie basiert auf den modernen Kommunikationstechnologien. Diese Arbeitsweise ist im Bauwesen unabdingbar. Die vorhandenen CAESysteme sind meist nicht als verteilte Anwendungen konzipiert. Selbst Systeme eines Herstellers sind nicht immer in der Lage, ohne Informationsverlust Daten auszutauschen. Für effiziente Kommunikation sind standardisierte Formate notwendig. Für die Beschreibung einer Zeichnung ist die Standardisierung abgeschlossen und liegt als AP 201/202 der ISO 10303 vor.

Die zukunftsorientierte Anwendung "Eine Datenbahn für das Bauen" hat gezeigt, das der Planungsprozeß durch den Einsatz von computerunterstützenden Technologien optimiert werden kann. Die Übertragung von Differenzenmengen mit den tatsächlichen Änderungen verringert die Übertragungszeit und die Kosten. Die hier beschriebenen neuartigen Module **Diff**, **Merge**, **View** und **Judge**, die das Konzept und die gewohnte Arbeitsweise im Bauwesen unterstützen, sind prototyphaft entwickelt worden und werden in einem konkreten Projekt getestet.

# **6 Literatur**

[1] - Owen, J .STEP An Indroduction"

Information Geometers 1993

[2] - International Standard ISO 10303 STEP